## ПРОТОКОЛ № 2

## подведения итогов запроса предложений

г. Челябинск

12 апреля 2024г.

Открытый запрос предложений проводится в соответствии с Положением о размещении временных нестационарных торговых объектов на территории МАУ «ЦПКиО им. Ю.А. Гагарина»

1. Предмет запроса предложений: право заключения договора на размещение временного нестационарного объекта

2. Заказчик: МАУ «ЦПКиО им. Ю.А. Гагарина», 454080, г. Челябинск, ул. Коммуны, д. 100

3. Состав комиссии:

На процедуре заседания комиссии по рассмотрению заявок на участие в запросе предложений присутствуют: Председатель комиссии - заместитель директора Шитиков Иван Александрович

Члены комиссии - заместитель директора Ахметчина Людмила Николаевна

- Ведущий бухгалтер Бушева Екатерина ВАлерьевна

Ведущий юрисконсульт Кимибаев Нурлан Даурембекович

Секретарь комиссии

(с правом совещательного голоса) - культорганизатор 1-ой категории Сырейщикова Ольга Юрьевна

4. Извещение о проведении запроса предложений и документация по проведению запроса предложений размещены 08 апреля 2023г. на официальном сайте по адресу в сети Интернет: http://parkgagarina74.ru. 5. На 12:00 12 апреля 2024г. были получены следующие заявки:

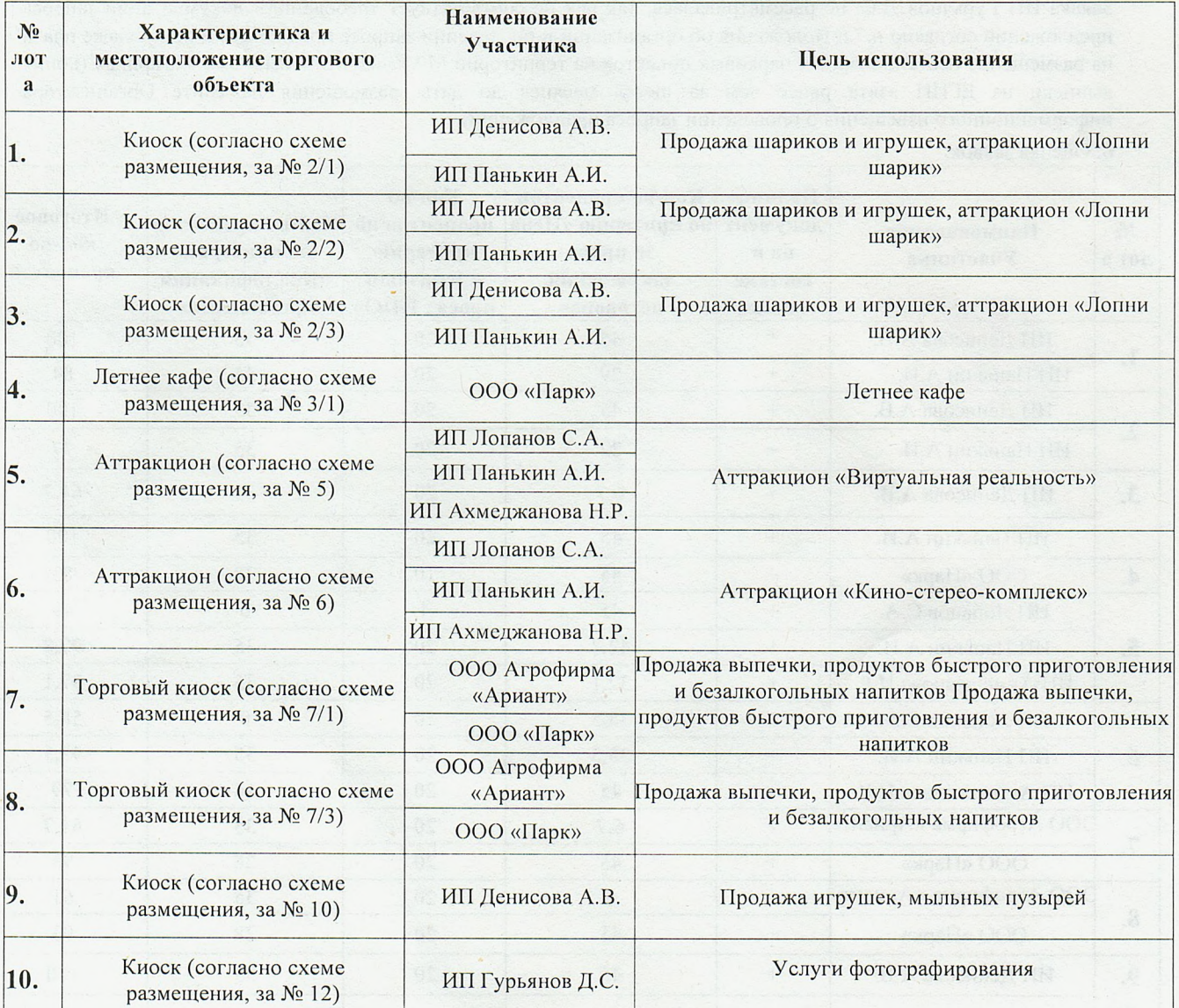

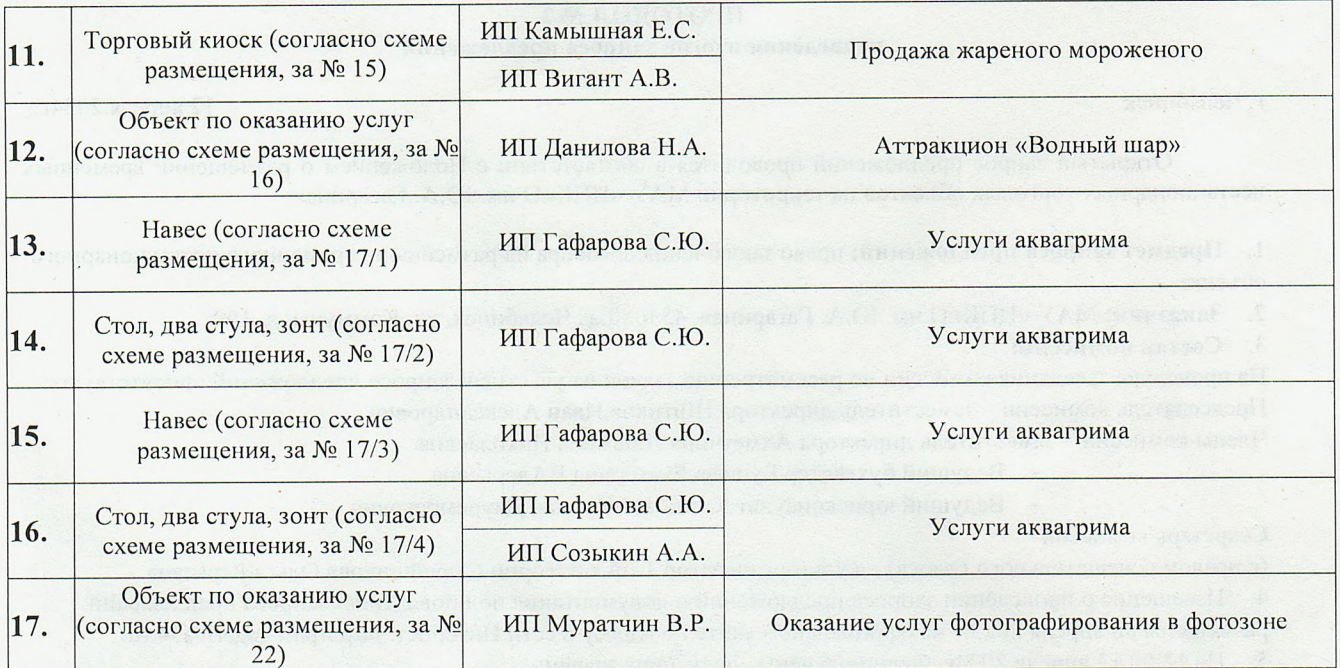

Заявка ИП Гурьянов Д.С. не рассматривалась, так как не соответствует требованиям документации запроса предложений согласно п.7.6 Положения об организации и проведении запроса предложений по продаже права на размещение нестационарных парковых объектов на территории МАУ «ЦПКиО им. Ю.А. Гагарина» (копия выписки из ЕГИП взята ранее чем за шесть месяцев до даты размещения на сайте Организатора информационного извещения о проведении запроса предложений).

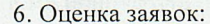

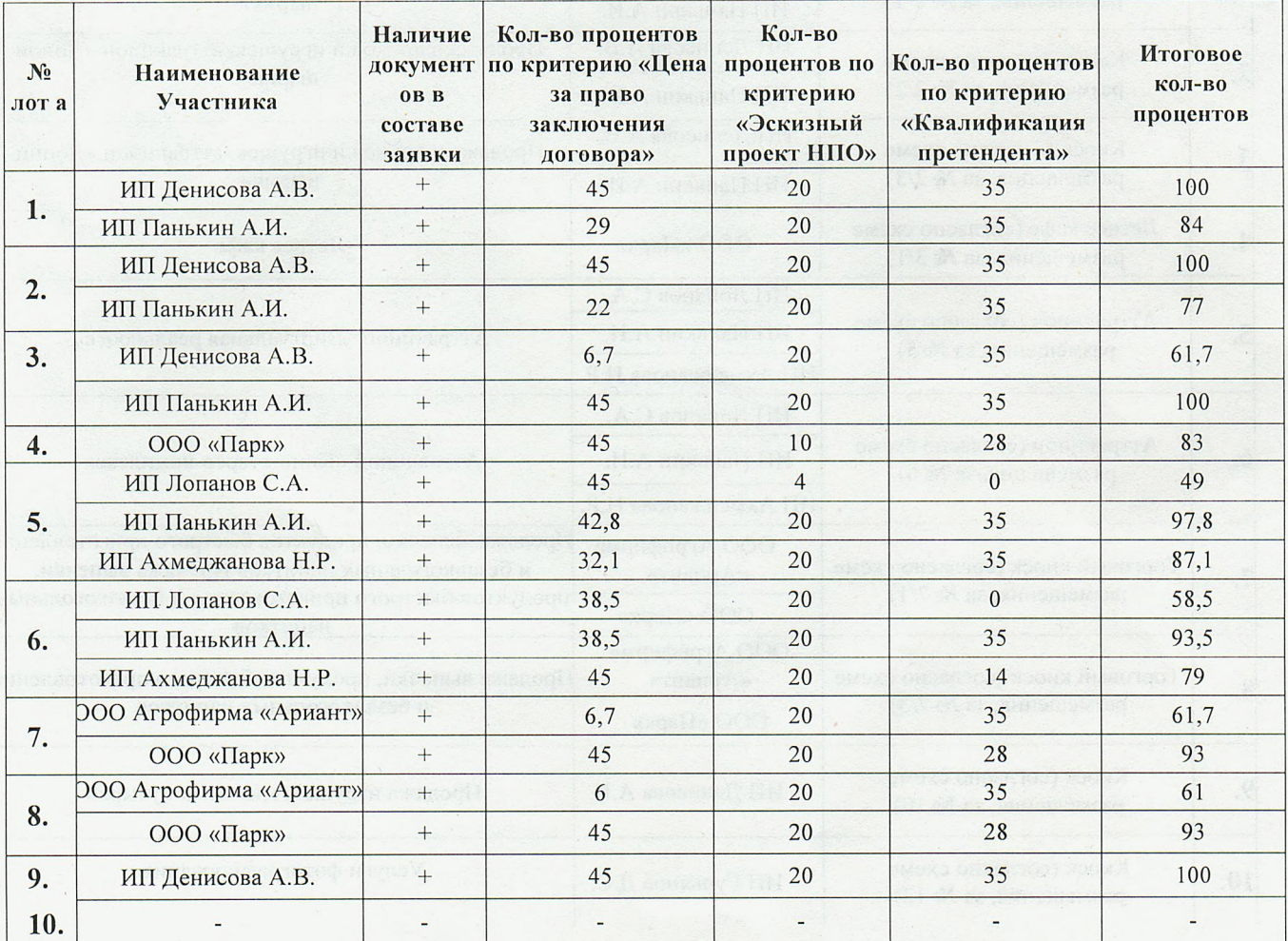

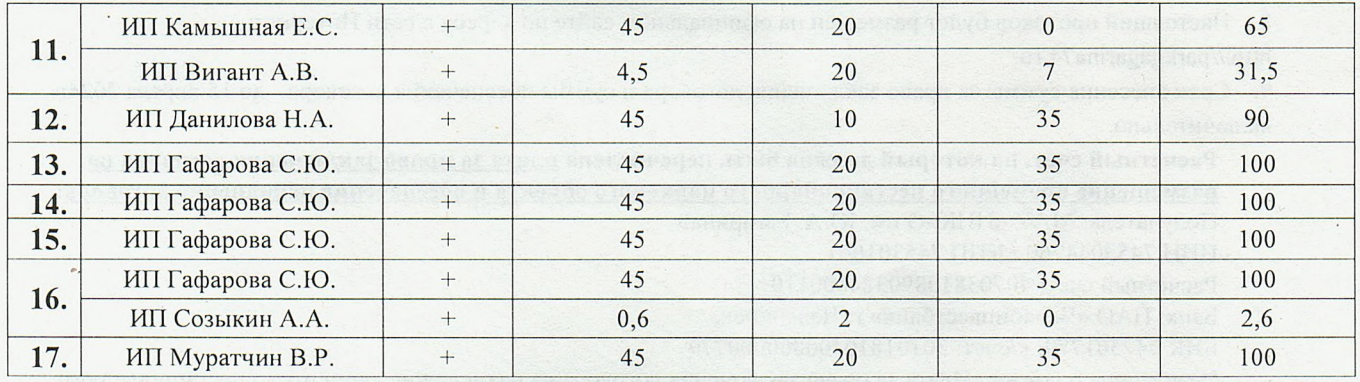

7. На основании результатов проведения запроса предложений договор заключается с участниками:

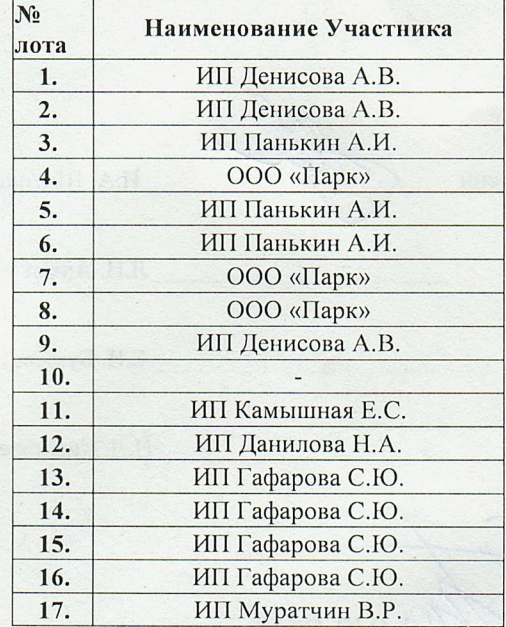

8. Настоящий протокол будет размещен на официальном сайте по адресу в сети Интернет:

http://parkgagarina74.ru.

9. Срок внесения суммы за право заключения договора и суммы обеспечения договора - до 15 апреля 2024г. включительно.

Расчетный счет, на который должна быть перечислена плата за право заключения договора на размещение временного нестационарного паркового объекта и обеспечение исполнения договора: Получатель: МАУ «ЦПКиО им. Ю.А. Гагарина»

- ИНН 7453044760 / КПП 745301001
- Расчетный счет: 40703810890324000110

Банк: ПАО «Челябинвестбанк» г. Челябинск,

БИК 047501779; к/счет: 30101810400000000779

Назначение платежа «Плата за право заключения договора на размещение временного нестационарного паркового объекта и обеспечение исполнения договора по лоту №  $\rightarrow$ 

10. Срок подписания договора - до 20 апреля 2024г. включительно.

Результаты голосования: «ЗА» - единогласно «ПРОТИВ»-0 «ВОЗДЕРЖАЛОСЬ» - 0

Председатель комиссии

И.А. Шитиков

Члены комиссии

lem Л.Н. Ахметчина

Е.В. Бушева

Н.Д. Кимибаев

Протокол вела:

О.Ю. Сырейщикова